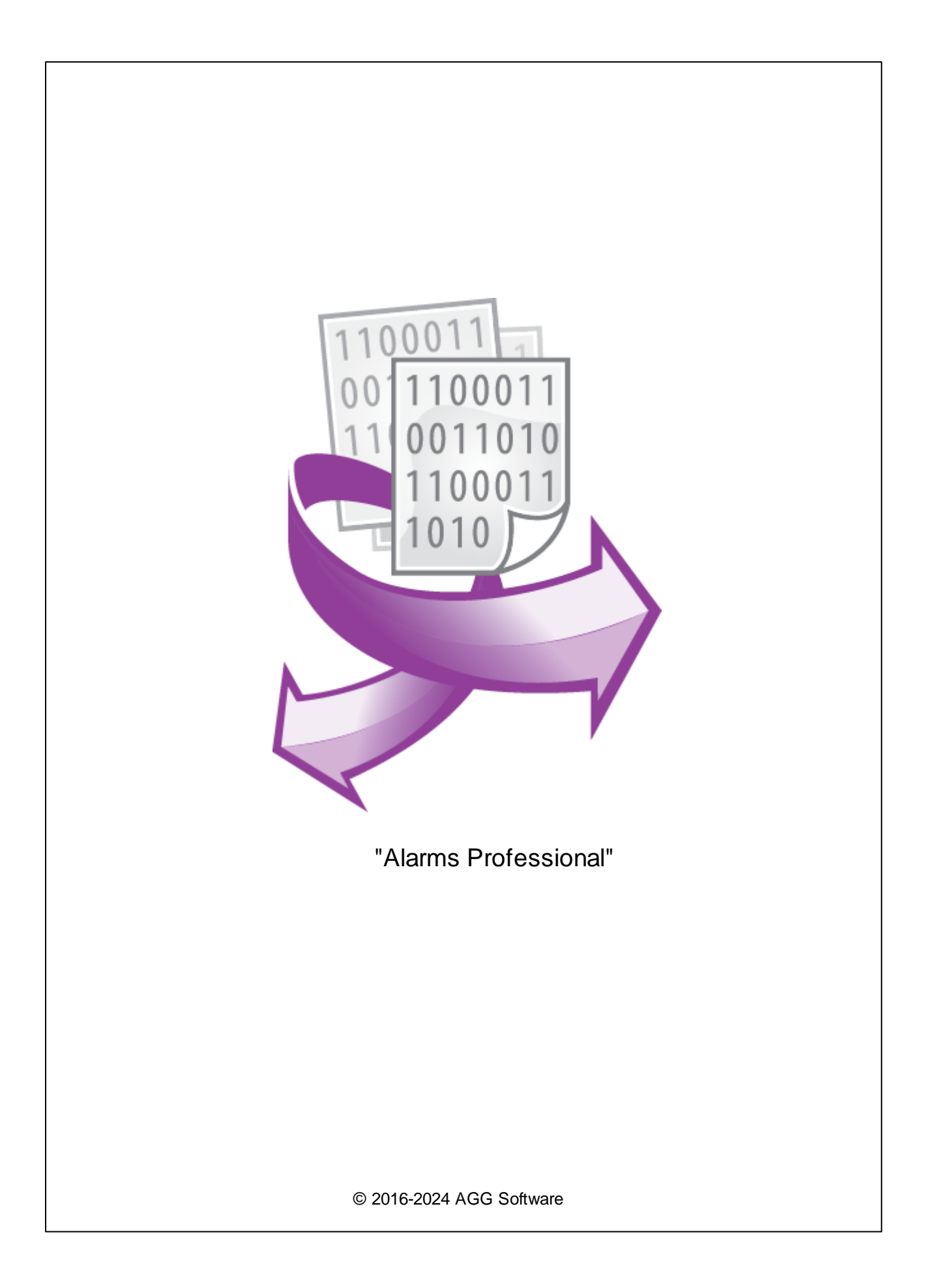

 $\mathbf{I}$ 

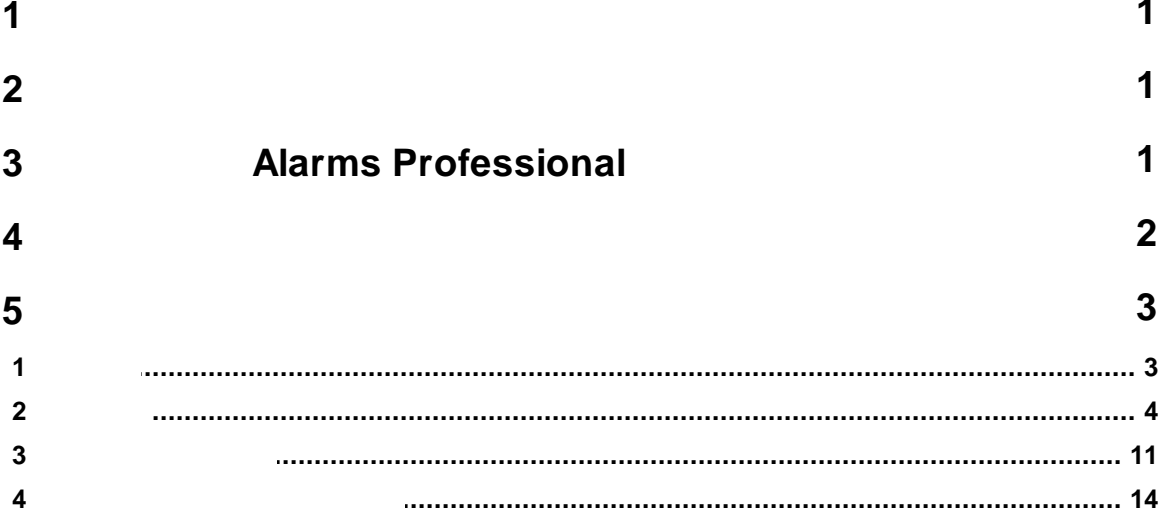

<span id="page-2-0"></span>**1**

#### "Alarms Professional"

, .  $($ ,  $,$ , , ). , (MySQL, MS SQL, PostgreSQL ODBC) CSV . . , where  $\mathbf{r}$  is the contract of the contract of the contract of the contract of the contract of the contract of the contract of the contract of the contract of the contract of the contract of the contract of the contr

<span id="page-2-1"></span>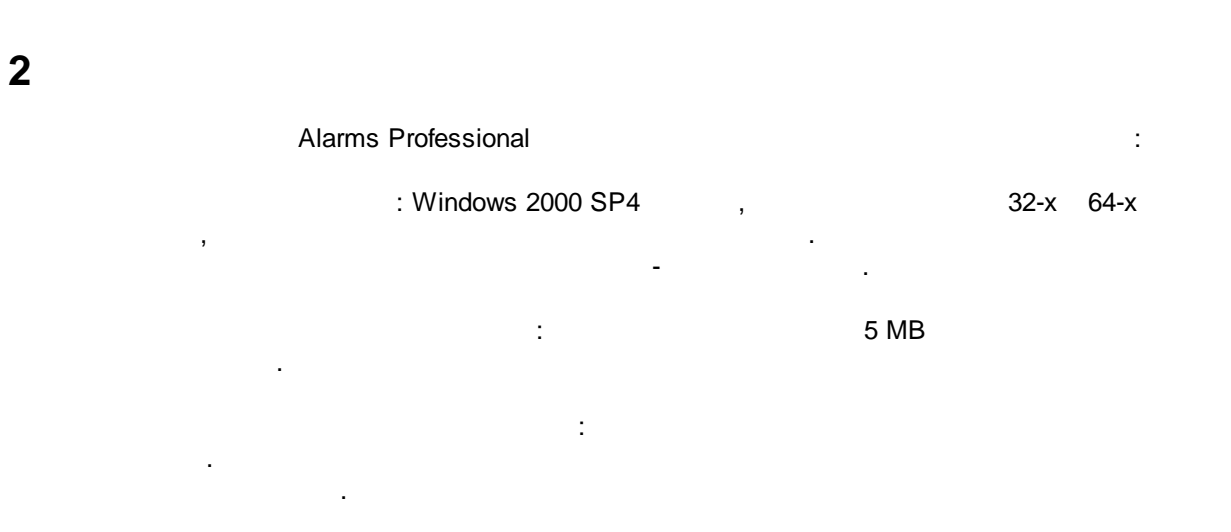

( ), Advanced Serial Data Logger.

# <span id="page-2-2"></span>**3 Alarms Professional**

- 1. ( , Advanced Serial Data Logger), ;<br>2.
- $2.$  $3.$
- Windows; 4. .
- $\mathbf{u} = \mathbf{v} \cdot \mathbf{v}$  $5.$ 
	- , " ". ,
	- .  $1-2$ . .

**1**

.

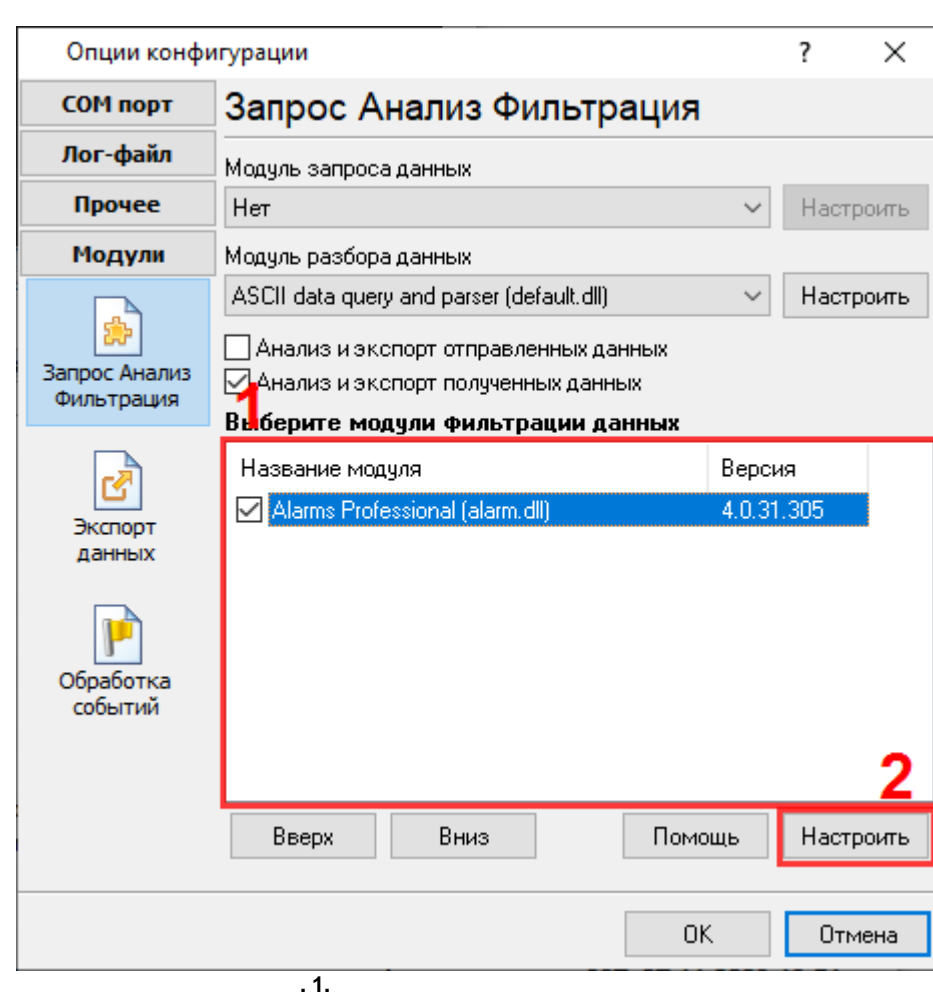

- , . :

" " .

" " " ".

" - ".

# <span id="page-3-0"></span>**4**

#### **Plug-in** -

#### Advanced Serial Data Logger

-  $\cdot$  " - , , . .

 $\frac{1}{2}$  ,  $\frac{1}{2}$  ,  $\frac{0}{2}$  $\overset{\circ}{\mathbb{F}}$ 

<span id="page-4-0"></span> $\overline{\mathbf{5}}$  $5.1$ 

 $\overline{1}$ .

 $2.$ (  $),$ ÷  $\overline{1}$ .

 $2.$  $\mathbf{u}$  $\mathbf{u}_1$   $\overline{\mathbf{3}}$ 

 $\ddot{\cdot}$ 

٠,

### "Alarms Professional"

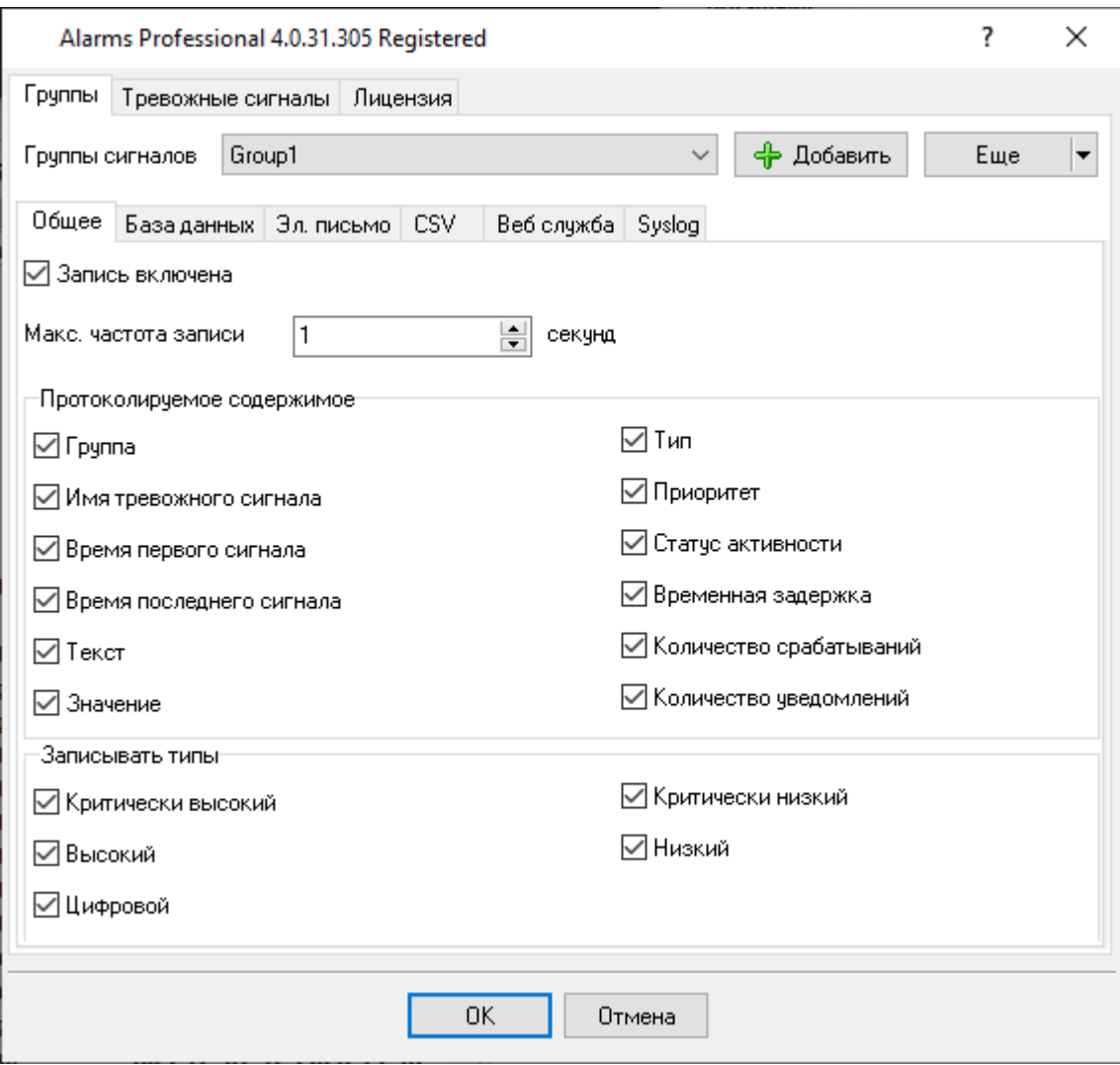

 $\overline{.2.}$ 

l.

 $\mathbf{u}$ 

 $\mathbf{u}$ 

<span id="page-5-0"></span> $5.2$ 

 $\overline{\phantom{a}}$ 

 $\ddot{\phantom{a}}$ 

 $\overline{\mathbf{4}}$ 

 $\overline{1}$ 

**5**

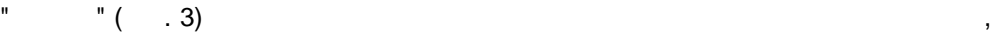

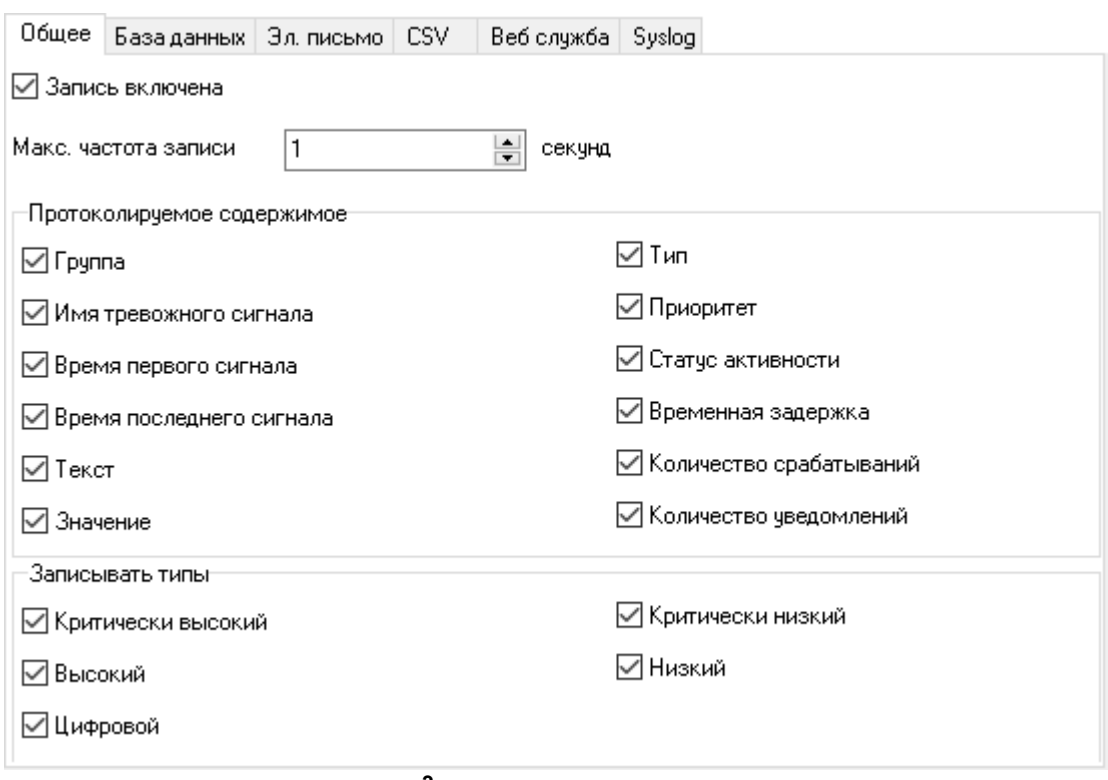

.

**. 3.**

.

,  $\blacksquare$  . The contract of the contract of the contract of the contract of the contract of the contract of the contract of the contract of the contract of the contract of the contract of the contract of the contract of th

- .

- ,

. The contract of the contract of  $60$  ,  $60$ 

- , , ,

, ,

.

- , .

- , .

- .

. ,

60 , ,

 $-$  , and the set of the set of the set of the set of the set of the set of the set of the set of the set of the set of the set of the set of the set of the set of the set of the set of the set of the set of the set of th

.

**.** -

.

,

- .

- .

 $-$  , and the set of the set of the set of the set of the set of the set of the set of the set of the set of the set of the set of the set of the set of the set of the set of the set of the set of the set of the set of th .  $-$  , and the set of the set of the set of the set of the set of the set of the set of the set of the set of the set of the set of the set of the set of the set of the set of the set of the set of the set of the set of th .

- . - . - .  $-$  , and the set of the set of the set of the set of the set of the set of the set of the set of the set of the set of the set of the set of the set of the set of the set of the set of the set of the set of the set of th

.

## $( . 4)$ .

- . - . ODBC , ODBC.

# - . IP . MS SQL Server . , COMPUTER\SQLEXPRESS

- . - , . ,  $\overline{\phantom{a}}$ 

**/** - . " ", .

 $-$  , and the set of the set of the set of the set of the set of the set of the set of the set of the set of the set of the set of the set of the set of the set of the set of the set of the set of the set of the set of th , , . - , , , . , .

" ", " ", " ", " ".

:

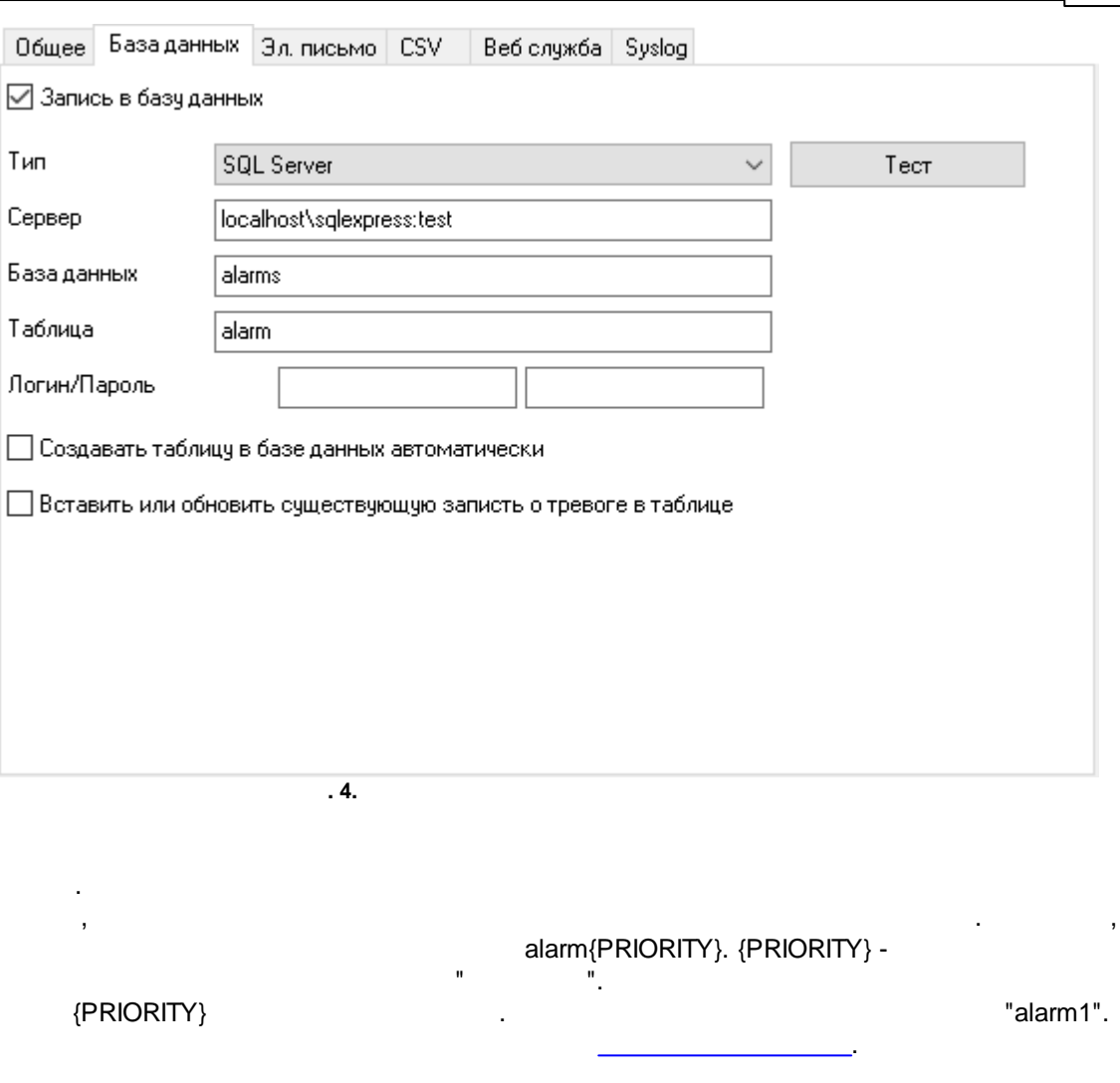

**7**

 $($   $.5)$ 

*© 2016-2024 AGG Software*

**.**

### **8 "Alarms Professional"**

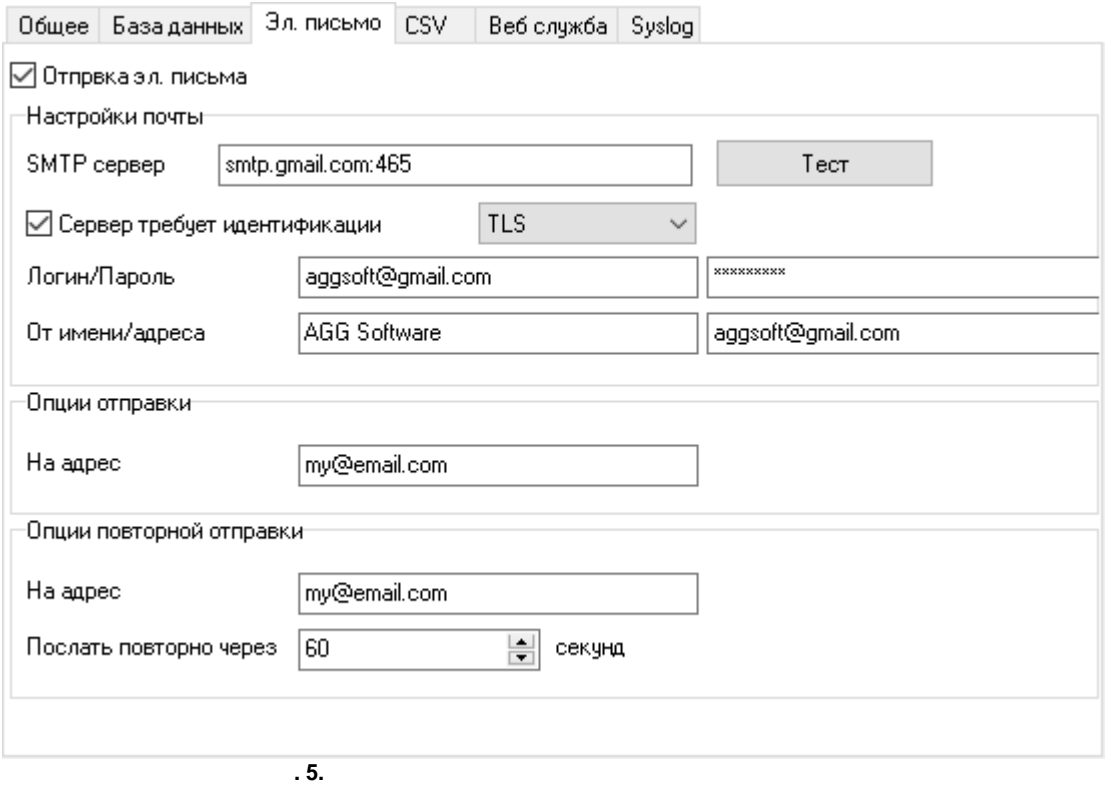

- .

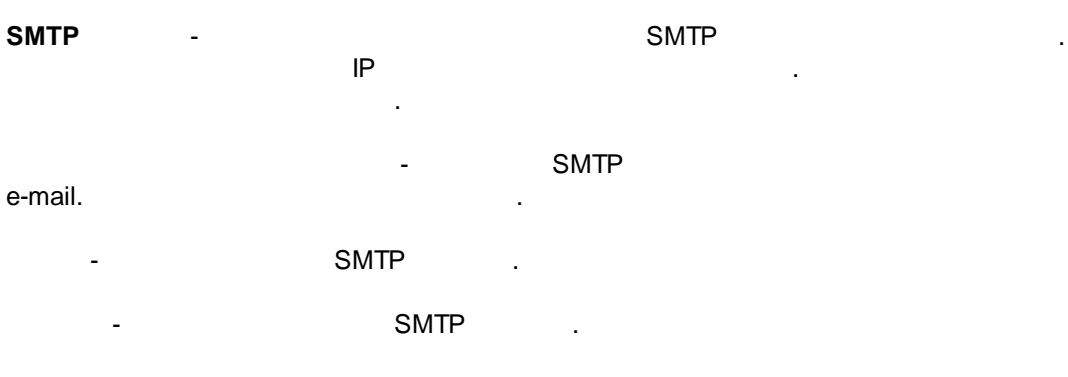

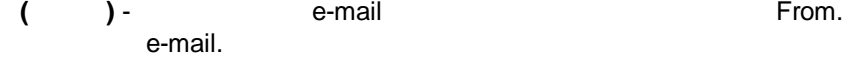

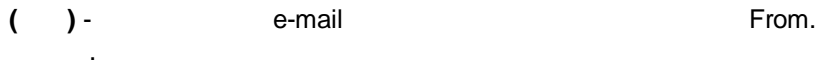

.

- .

- .

-

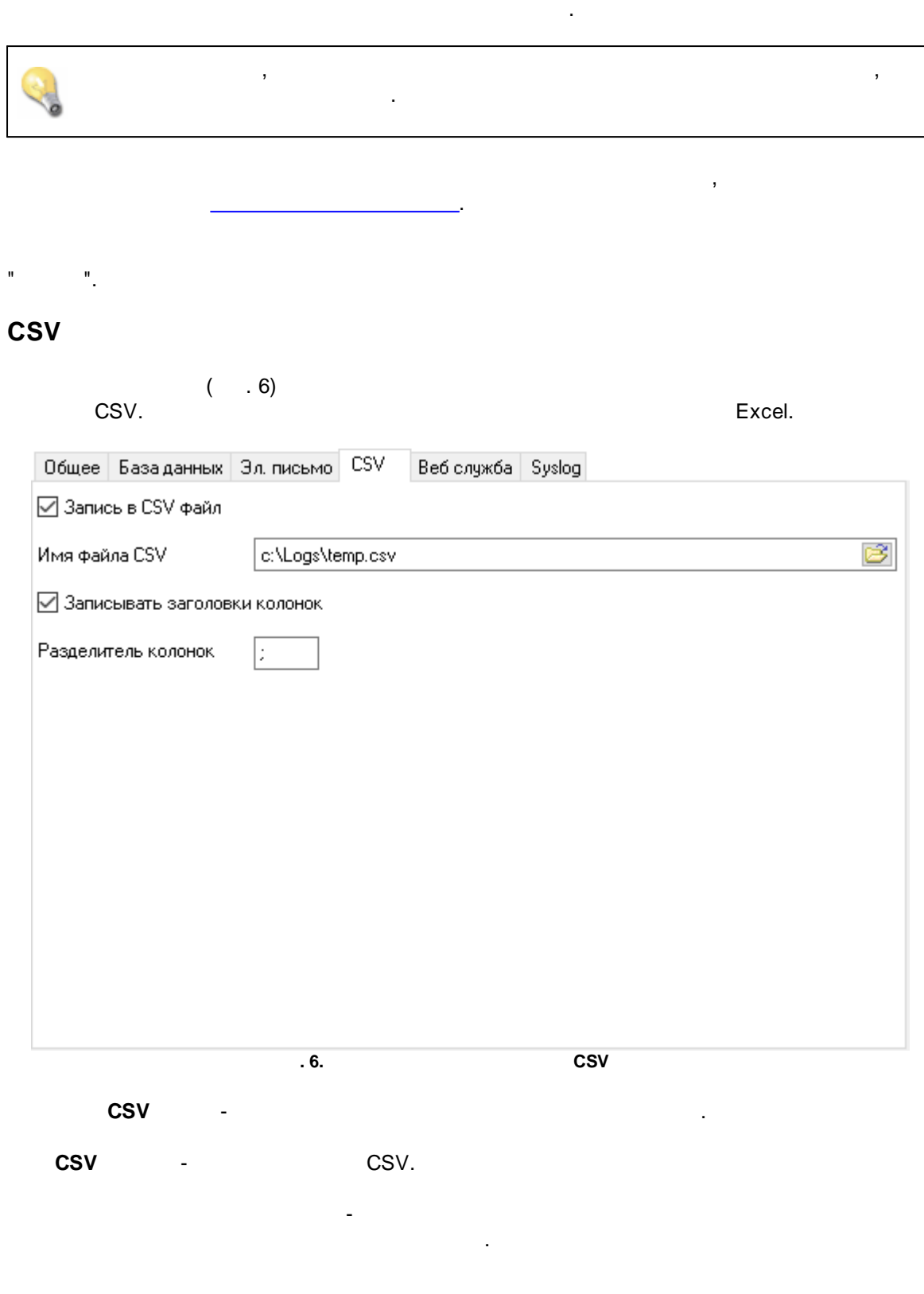

 $-$  , and the set of the set of the set of the set of the set of the set of the set of the set of the set of the set of the set of the set of the set of the set of the set of the set of the set of the set of the set of th

**9**

- .  $\pm 0.9$ ,  $\pm 0.9$ ,  $\pm 0.9$ ,  $\pm 0.9$ ,  $\pm 0.9$ ,  $\pm 0.9$ ,  $\pm 0.9$ ,  $\pm 0.9$ ,  $\pm 0.9$ ,  $\pm 0.9$ ,  $\pm 0.9$ ,  $\pm 0.9$ ,  $\pm 0.9$ ,  $\pm 0.9$ ,  $\pm 0.9$ ,  $\pm 0.9$ ,  $\pm 0.9$ ,  $\pm 0.9$ ,  $\pm 0.9$ ,  $\pm 0.9$ ,  $\pm 0.9$ ,  $\pm 0.9$ , .

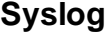

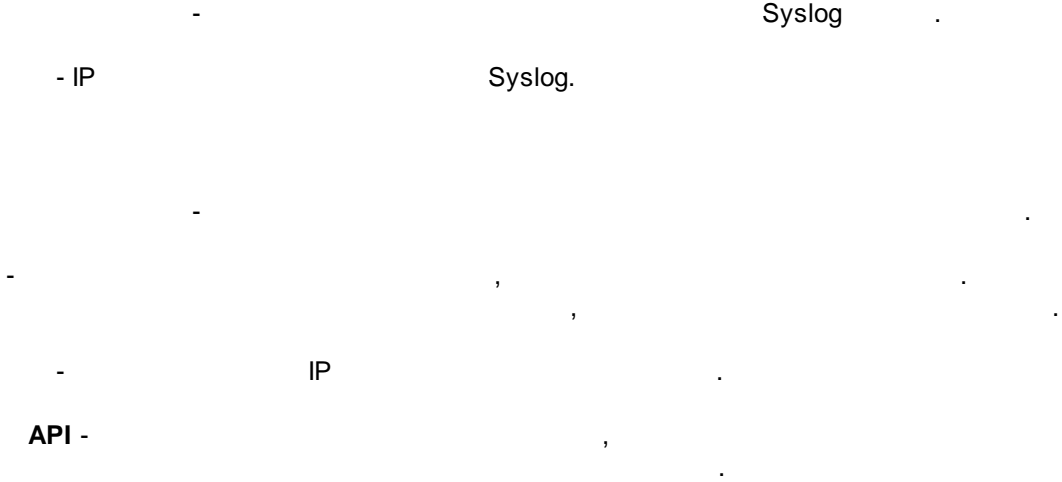

- .

.

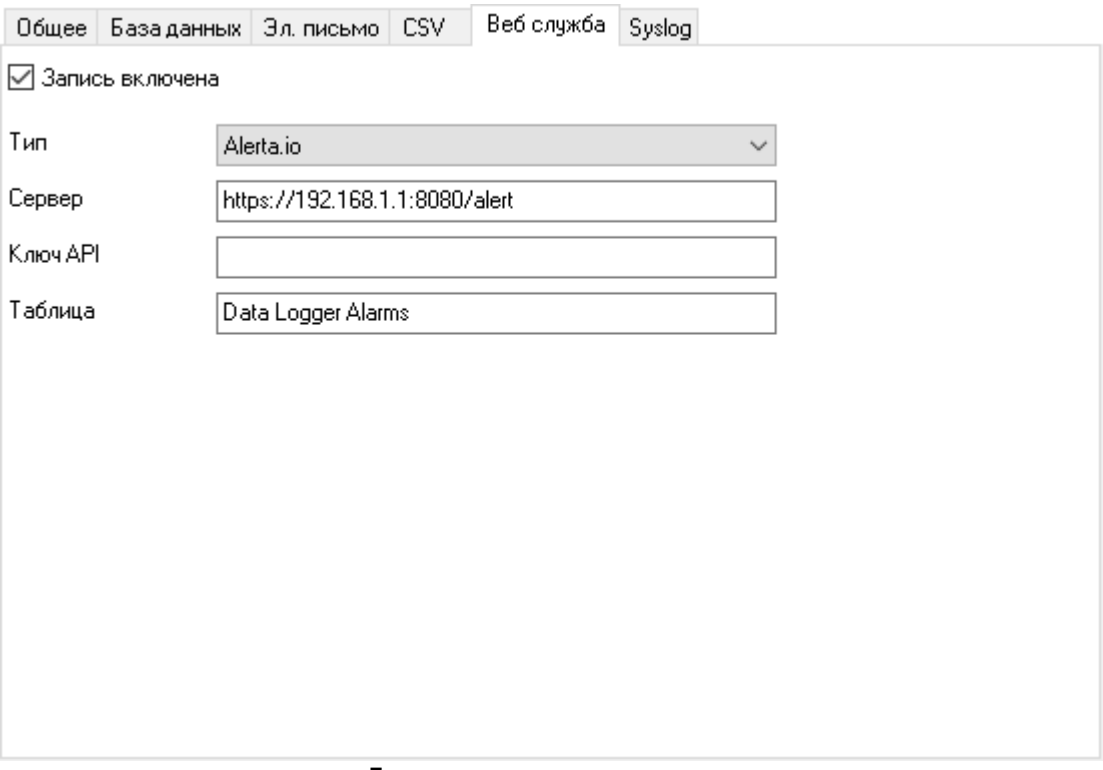

**. 7.**

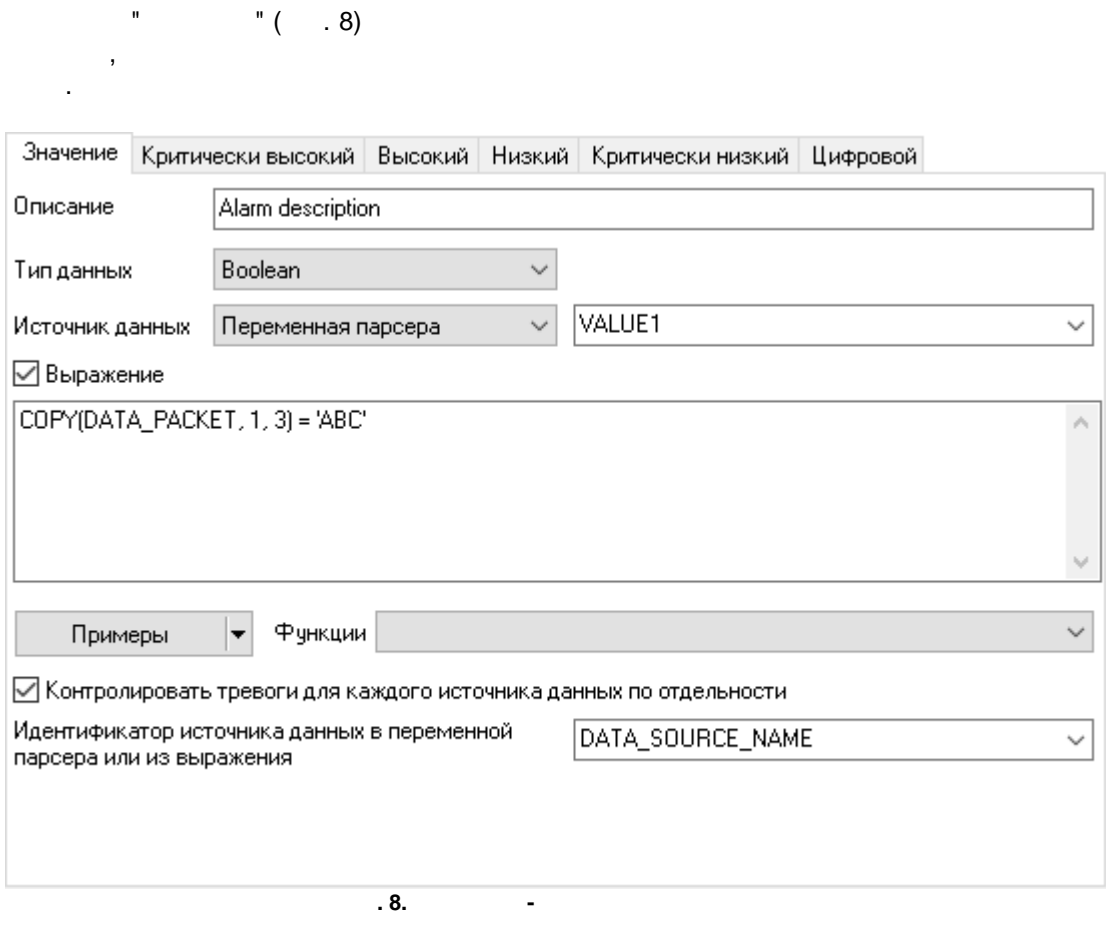

.

, which is a set of the contract of the contract of the contract of the contract of the contract of the contract of the contract of the contract of the contract of the contract of the contract of the contract of the contr .

<span id="page-12-0"></span>. .

- .

- .

- . , . ,

> " ", , where  $\mathbf{r}$  is the contract of the contract of the contract of the contract of the contract of the contract of the contract of the contract of the contract of the contract of the contract of the contract of the contr

" " "

.

,

 $-$  , and the set of  $\mathcal{L}$  , and the set of  $\mathcal{L}$ , ( ) . , . , , , , , .

.

- " ",

, . , , "Boolean".

: VALUE1 + 10 - 10 10 VALUE1

. VALUE2 - VALUE2 - . VALUE2 > VALUE2 - .

[Expressions.](http://www.aggsoft.com/serial-data-logger/plugins/expressions.pdf) - . " " "true".

: MY-EVENT

> : "MY-EVENT", "MY-EVENT-CLOSE" ( "-CLOSE"), "MY-EVENT".

, , , , .

.

, , , "IGNORE\_EVENT\_IF".

. .

. " ",

:

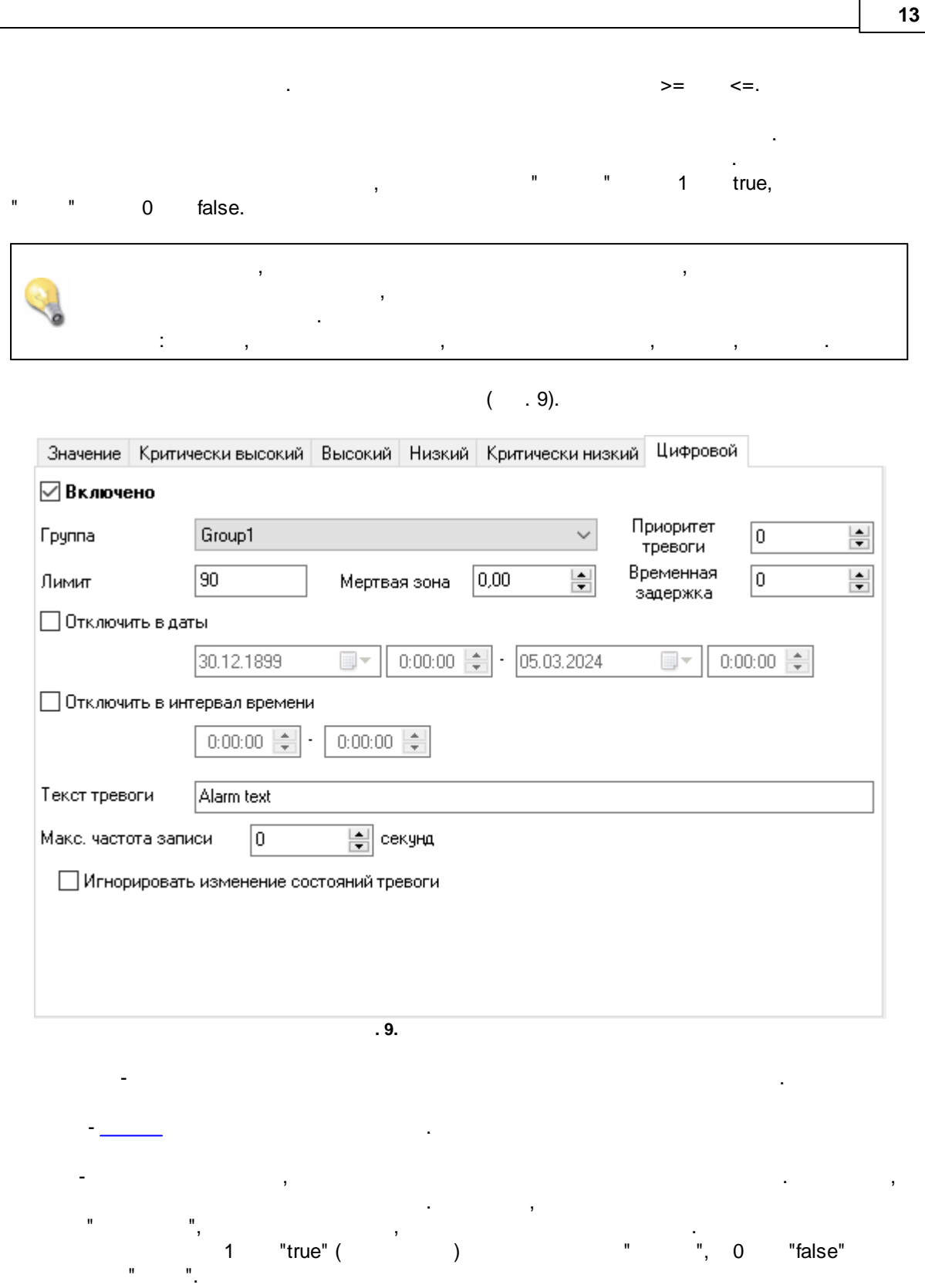

,  $\mathbf{r}$ 

.

.

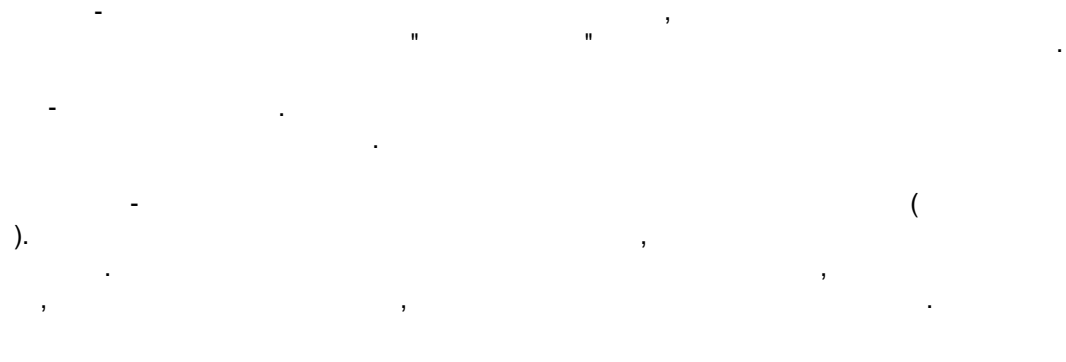

 $-$  , and the set of the set of the set of the set of the set of the set of the set of the set of the set of the set of the set of the set of the set of the set of the set of the set of the set of the set of the set of th .  $-$  , and the set of  $\mathcal{L}$  , and the set of  $\mathcal{L}$ .

- [,](#page-15-0) . . , ,  $\mathbf{r}$ **.** -

. The contract of the contract of the contract of the contract of the contract of the contract of the contract of the contract of the contract of the contract of the contract of the contract of the contract of the contract

.

.

, the contract of the contract of the contract of the contract of the contract of the contract of the contract of the contract of the contract of the contract of the contract of the contract of the contract of the contrac

<span id="page-15-0"></span>**5.4**

, alarm{PRIORITY}. {PRIORITY} - alarm{PRIORITY}. {PRIORITY} -".<br>".  ${P}$ RIORITY}  $\qquad \qquad , \qquad \qquad , \qquad \qquad "alarm1".$ { }

ALARM - VALUE -

PREV\_VALUE - . TIMESTAMP - . FIRST\_SEEN - . LAST\_SEEN -SEEN\_COUNT -

.

.

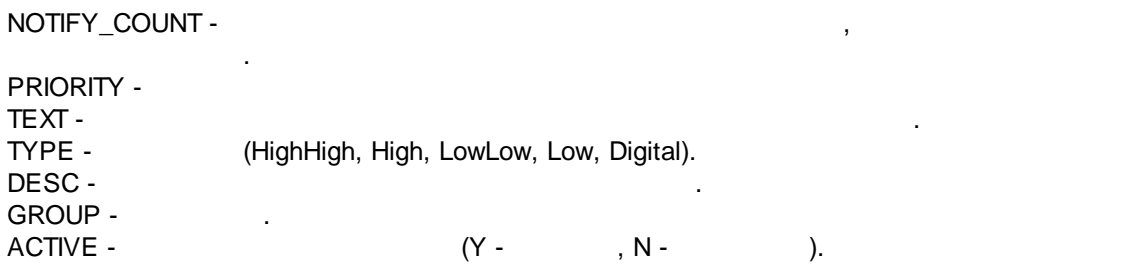

.

,<br>(a-z), (a-z), . . "Boolean"  $1( ) 0( )$ .

{NAME:S}. "True" "False" .

" " "  ${NAME:YYYY-MM-DD}.$ : 2017-01-01.

{NAME:HH:NN:SS}. , .